# **Projeto Conhecimento de Transporte Eletrônico**

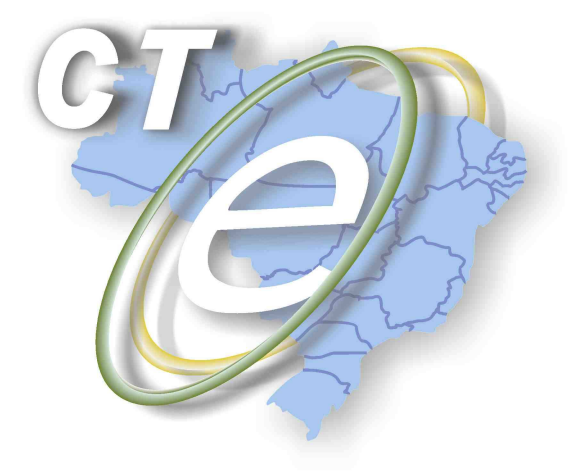

Nota Técnica 2013/004

Valor Total dos Tributos, Orientações EPEC

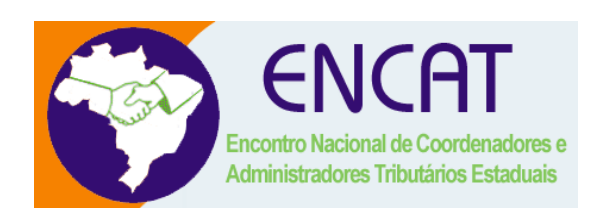

**Abril 2013** 

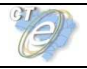

#### **1. Resumo**

Essa nota tecnica tem por objetivo alterar o nome da tag que representa o Valor Total dos Impostos (vTotImp) divulgada na NT 01/2013 visando uma padronização com os demais documentos fiscais eletrônicos e ainda orientar quanto ao correto preenchimento do Orgão no evento EPEC.

#### **Prazos previstos de liberação:**

- **Ambiente de homologação** 01/05/2013
- **Ambiente de produção** 15/05/2013

### **1. Alteração no Schema XSD Geral (arquivo cteTiposBasico\_v1.04.xsd)**

Alteração de nome da tag opcional vTotImp para vTotTrib, representando o Valor Total dos Tributos nos grupos imp e impComp.

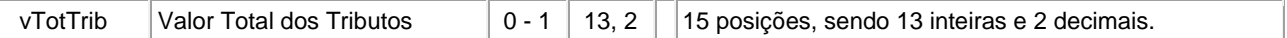

Este novo campo visa atender a Lei da Transparência e deverá ser preenchido pelos contribuintes somando-se o valor de ICMS informado nos grupos ICMS ou ICMSComp.

O nome será alterado em virtude de padronização entre os documentos fiscais eletrônicos.

#### **2. Orientação de Preenchimento do Evento Prévio Emissão em Contingência (EPEC)**

O evento EPEC do CT-e deverá ser autorizado no ambiente de SEFAZ Virtual de Contingência (SVC) do contribuinte.

Para realizar a conexão, o emitente deverá acessar o Web Service de eventos da SVC, que o atende, da mesma forma que faz quando necessita autorizar um documento em contingência, informando o código da sua UF no campo cUF do SOAPHeader.

A chave de acesso do conhecimento deverá possuir tpEmis=4 e a tag cOrgao do evento deverá ser preenchida com o código da UF da SVC que atende a requisição.

Por exemplo:

1- Uma EPEC de Santa Catarina (UF = 42) terá chave de acesso iniciada por 42 e ativará o Web Service de eventos da SVC-SP informando cUF = 42 no SOAPHeader e cOrgao=35 no XML do Evento.

A SVC-SP deverá responder com protocolo de autorização 842XXXXXXXXXXXX

2- Uma EPEC de Mato Grosso (UF = 51) terá chave de acesso iniciada por 51 e ativará o Web Service de eventos da SVC-RS informando cUF = 51 no SOAPHeader e cOrgao=43 no XML do Evento.

A SVC-RS deverá responder com protocolo de autorização 751XXXXXXXXXXXX

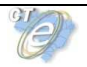

## **3. Correção no formato da tag dhRegEvento – Schema retEventoCTe**

A tag dhRegEvento será gerada no formato AAAA-MM-DDThh:mm:ss diferente do publicado na NT 04.2012, onde estava indicado formato com TimeZone.

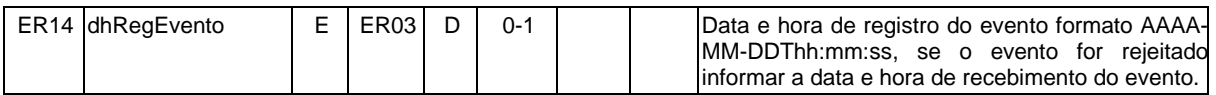